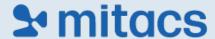

# Mitacs Professional Development Workshop

2 Day Project Management workshop - In-Person

<u>Please note that this is a 2-day course. By registering for this course, you agree to attend the full 2 days.</u>

### **DETAILS**

Date: May 15 + 16, 2024

Time: 8:45 AM EST – 5:00 PM EST

Venue: Ellis Hall, room 226

ENROLLMENT CODE FOR THIS SESSION: Queens-May2024

Session Facilitator: KIRBY JAMES About | Unleash Potential by Kirby James

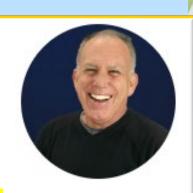

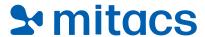

| AGENDA        |                                                                                      |
|---------------|--------------------------------------------------------------------------------------|
| DAY 1         |                                                                                      |
| Start         | 8:45 AM EST                                                                          |
|               | W-l Administration Clubs                                                             |
| Day 1 Modules | Welcome, Acknowledgements & Intros                                                   |
|               | PM Introduction                                                                      |
|               | LESSONS LEARNED                                                                      |
|               | PRINCIPLES & DOMAINS IN PROJECT DELIVERY                                             |
|               | PM LIFECYCLES                                                                        |
|               | KEY PROJECT ARTIFACTS: The Charter                                                   |
|               | STAKEHOLDER MANAGEMENT – Done Right, by WHO?                                         |
|               | QUALITY MANAGEMENT                                                                   |
|               | PLANNING FUNDAMENTALS                                                                |
|               | Team Project Time                                                                    |
|               | Key Takeaways + Q&A                                                                  |
| Break times   | ~ at 10:30, 2:15, 3:30                                                               |
|               |                                                                                      |
| END           | 4:45/5 pm Official end time, with usually instructor staying for additional Q&A time |

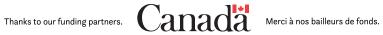

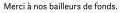

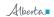

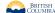

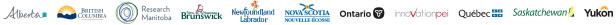

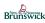

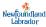

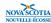

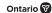

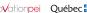

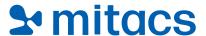

| DAY 2         |                                          |
|---------------|------------------------------------------|
| Start         | 8:45 AM EST                              |
| Day 2 Modules | MONITORING & CONTROLLING                 |
|               | Milestones + Constraints                 |
|               | Risk Management                          |
|               | Budget Management                        |
|               | Cost Estimation                          |
|               | Activity & Scheduling Design             |
|               | Time Estimation & Resource loading       |
|               | Project Teams & Collaboration key tips   |
|               | Communication & Conflict Management keys |
|               | Team Presentations                       |
| Break times   | ~ at 10:30, 2:15, 3:30                   |

| END | 4:45/5pm Official end time, with usually instructor staying for additional Q&A time |
|-----|-------------------------------------------------------------------------------------|
| END | Qua time                                                                            |

#### **NOTE:** Mandatory course requirements

- All participants must download the PM2023 zip file before the course and have the files ready to
- All participants are required to bring a computer.
- This interactive workshop has a strong interpersonal dimension.
- Software to use Excel templates with macros, MS Word and PDF's.
- It is strongly recommended that you are prepared to use this course to help you with your current project(s).

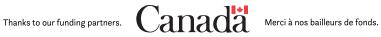

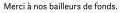

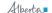

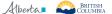

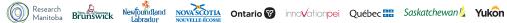

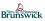

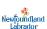

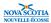

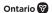

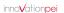

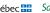

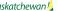

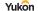

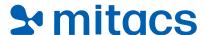

#### **HOW TO ACCESS THE COURSE:**

Link to create an account: **Edge Registration (mitacs.ca)** 

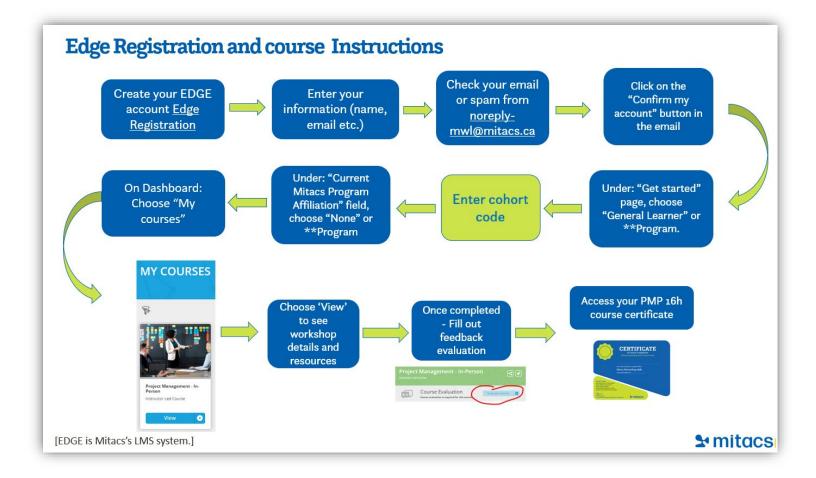

## If you don't have an EDGE account yet, please make sure you create one by following the steps below:

- Link to create an account: Edge Registration (mitacs.ca)
- Click on "Create an account" and enter your information.
- You will receive an email confirming your account creation from noreply-mwl@mitacs.ca. If you haven't, please check your spam folder.
- Click on the "Confirm my account" button in the email.
- > Under the "Get started" page, choose "General Learner" (or if you are a Mitacs Program participants, choose \*Accelerate, Elevate, BSI, GRI etc.)
- > On the next page, fill out the required information.

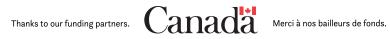

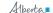

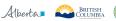

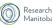

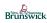

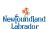

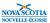

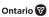

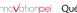

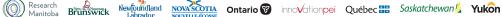

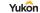

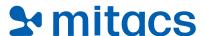

- Under the "Do you have a cohort code" field please add Queens-May2024
- > Under the "Current Mitacs Program Affiliation" field, choose "None" (OR: (or if you are a Mitacs Program participants, choose \*Accelerate, Elevate, BSI, GRI etc.)
- > Once on your dashboard, click on the "My courses" tab and choose "Project Management In-person".
- Click on "View" to see workshop details, location, time, and resources to download.
- > After workshop completion, the facilitator will mark your attendance and you will be able to fill out the course evaluation.
- > Once the feedback evaluation has been submitted you will be able to access and download your workshop certificate

#### Adding the enrollment code if you already have an Edge account:

- 1. Click on the "menu" in the top right-hand corner of your Edge dashboard.
- 2. Choose the "enrollment key" option at the bottom of the list (next to the log
- 3. Input the code: Queens-May2024 and click "enroll".

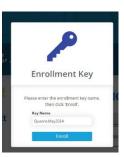

If you are interested in exploring the rest of the Mitacs Professional Development Curriculum, please see our website: Mitacs Training | Mitacs

#### Questions about the General Training curriculum?

Please contact: training@mitacs.ca

Want to Create an Edge Account or for future access to your account, please use this link: <a href="https://edge.mitacs.ca">https://edge.mitacs.ca</a>.

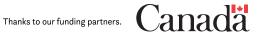

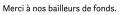

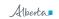

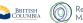

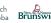

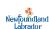

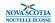

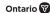

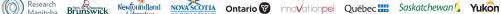

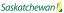